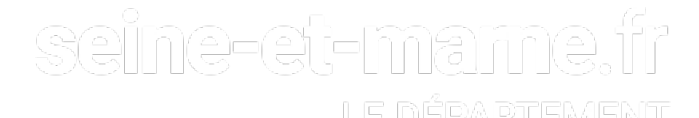

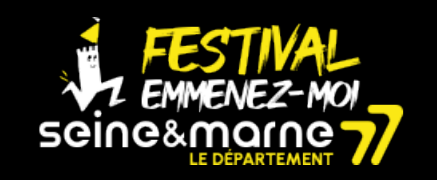

## **CONFIDENTIALITÉ**

## **La gestion des données à caractère personnel**

Pour vous faciliter l'accès à notre site, nous collectons certaines données de connexion concernant votre navig ation sur notre site (IP, date/heure d'accès, volume de données transférés, navigateur utilisé...). Ces données so nt utilisées et conservées pour une durée limitée en respectant le temps légal et pour un usage restreint : perme ttre de sécuriser l'accès à nos serveurs et vous fournir les informations dans des conditions de navigation opti mum.

Le site propose également un formulaire de contact dont l'objectif est de vous permettre de contacter nos servi ces départementaux afin d'obtenir des informations complémentaires sur les aides et les prestations proposées par le Département aux usagers seine-et-marnais. La collecte de données via ce formulaire est limit ée à ce qui est nécessaire pour une prise de contact hors ligne. Ces données sont conservées pour une durée li mitée en respectant les délais légaux.

Conformément au règlement général sur la protection des données (RGPD), vous disposez de droits sur les données vous concernant que nous collectons.

- un droit d'information et d'accès vos données,
- $\bullet$  un droit de rectification et d'effacement,
- **O** un droit d'opposition à un traitement de vos donnés, notamment pour des raisons de profilage
- un droit à la portabilité de vos données.

seine-et-mame.t

LE DÉPARTEMENT

Pour exercer vos droits ou pour toute question relative au traitement de vos données personnelles, vous pouve z nous contacter le **Délégué à la protection des données**du Département de Seine-et-Marne.

URL de la page :

https://emmenezmoi.fr/fr/confidentialite

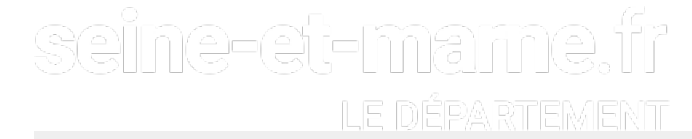

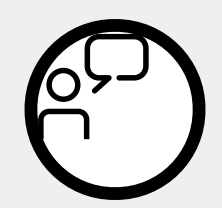

**Contacter le Délégué à la protection des donnéesdu Département de Seine-et-Marne :**

par mail : dpd@departement77.fr (https://prodsm.seine-et-marne.fr/fr/get-mail [to/cWNxL25nL3FyY25lZ3pycmFnNzcvcWJnL3Nl\)](https://prodsm.seine-et-marne.fr/fr/get-mail-to/cWNxL25nL3FyY25lZ3pycmFnNzcvcWJnL3Nl) **2** par courrier : Hôtel du Département, 12 rue des Saints Pères, 77010 Melun cedex.

**Pour en savoir plus, consulter leRéglement général de la protection des données [\(https://www.cnil.fr/fr/reglement-europeen-protection-donnees\)](https://www.cnil.fr/fr/reglement-europeen-protection-donnees) sur le site de laCNIL [\(https://www.cnil.fr/\)](https://www.cnil.fr/) (Commission nat ionale de l'informatique et des libertés).**

## **La gestion des cookies**

Le site emmenezmoi.fr peut déposer des cookies sur votre ordinateur (pc, tablette, smartphone) pour faciliter et /ou améliorer votre confort de navigation et nous permettre de faire des statistiques de connexion.

Par ailleurs, lors de l'utilisation des fonctions de partage proposées par les réseaux sociaux (Twitter, Facebook, Instagram, YouTube...), ces derniers peuvent aussi déposer des cookies pour vous permettre si vous avez un co mpte chez l'un d'eux de vous y connecter et de fluidifier votre navigation.

Le dépôt de cookies ne peut se faire sans votre information de leur existence ni votre consentement préalable (pop-up et menu Gestion des cookies). La durée maximale des cookies sur votre ordinateur ne peut dépasser 1 3 mois.

En fonction du paramétrage de votre navigateur vous pouvez ou non être alerté/e chaque fois que le site souhaite installer un cookie et ainsi l'accepter ou le refuser. Vous pouvez également décider de la durée de vie des cookies et les supprimer tous en une seule fois quand vous le souhaitez.

Vous pouvez paramétrer la gestion des cookies directement dans votre navigateur. Ce paramétrage s'appliquer a ensuite à l'ensemble des sites que vous visiterez. Pour ce faire, consulter la rubrique gestion des cookies dan s l'aide proposée par votre navigateur. Le paramétrage des cookies varie en fonction du support (pc, tablette, s martphone), du navigateur et de sa version.

Ci-dessous, les modalités d'accès aux fonctions de paramétrage des cookies (niveau de confidentialité et suppr ession des cookies déjà installés) des principaux navigateurs sur PC :

LE DÉPARTEMENT

URL de la page : https://emmenezmoi.fr/fr/confidentialite

## seine-et-mame.fr LE DÉPARTEMENT

- Google Chrome : dans le menu Paramètres, sélectionnez Confidentialité et sécurité puis Cookies et autres données de site pour choisir le niveau de confidentialité et effacer les cookies.
- Mozilla Firefox : dans le menu Outils, sélectionnez le sous-menu Options, puis l'onglet Vie privée et sécurité pour choisir le niveau de confidentialité et effacer les cookies.
- Internet Explorer : dans le menu Outils, sélectionnez le sous-menu Options Internet, puis cliquez sur Confidentialité pour choisir le niveau de confidentialité et effacer les cookies.
- Safari : dans le menu Édition, sélectionnez le sous-menu Préférences puis l'onglet Sécurité, puis l'onglet Afficher les cookies pour choisir le niveau de confidentialité et effacer les cookies.

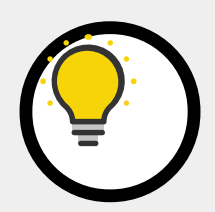

**Un cookie est un petit -chier qui, après obtention de votre consentement préalable obligatoire (menu Ge** stion des cookies) peut être installé sur votre ordinateur. Il permet des échanges entre votre navigateur e **t notre site (données de connexion et de navigation) par exemple pour identi-er votre ordinateur (pc, tab lette ou smartphone) et ainsi vous a1cher une page adaptée à votre écran sans perte d'informations.**

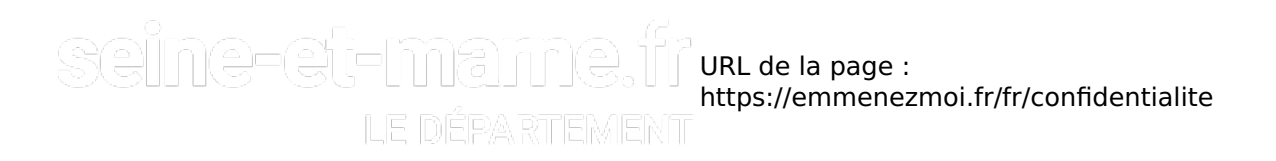